## **Instant Download Free Photoshop Brushes**

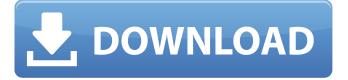

Download Eyebrow Brush Photoshop Crack For PC [Updated-2022]

Note A key difference between the free and the paid versions of Photoshop is the number of layers that are allowed in an image. Some files are too complex to handle more than one layer.

**Download Eyebrow Brush Photoshop** 

There are several reasons to use Photoshop Elements: It is well known and many people already use it as a graphic editor. It is an extremely popular and well-supported editor. It is safe and secure. It is available for free! Although Photoshop is quite powerful, it can be a daunting software to

learn. Elements provides everything you need to get started; it is easy to use and has no complex features to learn. In this article, we will show you how to install and use Photoshop Elements on your laptop or computer. But before doing that, we need to know exactly what Photoshop

Elements is and why you should use it. What is Photoshop Elements? Photoshop Elements is a graphic software to edit and create artwork. It is an alternative to Photoshop. Since Elements is not a powerful software, you may think that it has lower features than Photoshop. However,

Photoshop Elements is actually very powerful. It gives you access to numerous tools and features. It provides most of the features that Photoshop provides but with fewer advanced features. It is also a very reliable and safe software. It has been around for a long time and is well tested by the

community. Most of the time, Elements offers the same features and it is very difficult to learn a new software. Let us show you how to use Photoshop Elements, step by step. Install Photoshop Elements on your computer The installation process is pretty simple. You just need to download the

program to your computer and follow the instructions. The first time you run it on your computer, you will be asked to register. This is a requirement to play with Photoshop Elements. You can always skip this step. Once you registered, you will be able to download the installation file of

Photoshop Elements. You will need to install the software on your computer. After the installation, you will see the Welcome screen. It will show you a few things about the software. Click on "Get Started" to continue. The first time you run it, you will be asked to register. This is a

requirement to play with Elements. You can always skip this step. Once you registered, you will be able to download the installation file of Photoshop Elements. Click here to download. The installation file will be stored on your computer. Open it with the software you just installed.

## Click on the "Finish" button to begin the installation. How 05a79cecff

Download Eyebrow Brush Photoshop Crack+ With Serial Key (April-2022)

Relation of response inhibition, working memory, and selfesteem to obesity: a preliminary analysis. To examine potential interactive effects of response inhibition (RI) and working memory (WM) on body mass index (BMI) in young adult

men. A two-alternative forcedchoice task was administered to measure RI in men between the ages of 18 and 25 (N = 76). The size of one of the responses was modified randomly. Participants then performed a standard WM task. RI was associated with an average of 5.4 kg higher BMI

(p 1. Field of the Invention The present invention relates to a faceplate for a cathode ray tube (CRT). More particularly, the present invention relates to a faceplate having an improved neck, which is made of alloys and is shaped to have curved edges, and a manufacturing method thereof. 2. Description

of the Related Art A CRT is used in a variety of applications, including home theaters, which converts an image signal into an electronic image signal by using an electronic image display device, such as a PDP (plasma display panel) or a liquid crystal display (LCD), and a lap top personal

computer, which converts a data signal into an image signal. The CRT includes a display screen having a picture display surface that displays an image and a neck that is supported by a funnel that is attached to the display screen, and that houses an electron gun assembly (Egun assembly) that is used to

emit electron beams towards the display screen. The CRT is classified into a cone type and a flat type based on the configuration of the funnel. The CRT is further classified into a shadow type and a direct type based on the type of the electronic image display device located on the front side of the

display screen. The flat CRT and the flat shadow CRT are well known. In the neck, a plurality of fillets are often formed. For the flat CRT, the fillets are formed to have curved surfaces or corners. In recent years, CRTs have been developed so that the flat shadow type CRT has improved

efficiency of the E-gun assembly, compared to the flat CRT. FIG. 1A is a cross-sectional view illustrating a conventional CRT,

What's New in the Download Eyebrow Brush Photoshop?

Effects of commercially pure and low density polyethylene against heat-hardening phenolic resin. The aim of this study was to investigate the effect of thermoplastic polymer (TP) on the heat-hardening phenolic resin (PHR) mechanical properties and the color changes. Four different kinds of TPs, named as P1, P2, P3 and P4, were used in the experiment. Each TP was

mixed with PHR with the use of a stirring machine to prepare samples named as S1, S2, S3 and S4. Then, the samples were compression molded to prepare samples of  $100 \times 30 \times 3$  mm as test samples. The tensile properties of the test samples were measured by using a universal testing machine at 25,

50 and 75 °C. The specimens of the colorimetric tests were prepared with 25 mm in height and 30 mm in diameter. The specimen surfaces were covered with protective coating as required by IEC 6079. The CIEL\*a\*b\* color system was applied to measure the color changes. The compressive

strengths and tensile strengths of PHR samples were decreased by increasing the molding temperature. The tensile strength of PHR samples decreased by increasing the proportion of TP. The temperature in the tensile tests affected the tensile strengths of PHR samples. It was observed

that the tensile strength of the PHR samples decreased from 13 to 38 MPa. The color change of the PHR samples was due to the chemical interactions between PHR and TP. There were five common regions of color change in the TP-PHR samples. The color changes were related to the amount of

the PHR. Additionally, the color of PHR samples changed with the type of the TP. The mechanical properties and color changes depended on the chemical bonds formed between the PHR and the TPs. The new combination of PHR and TP was considered as useful material for the fields of

chemical processes, plastics and composites. Nanotechnology General News The latest news from academia, regulators research labs and other things of interest Posted: October 4, 2009 Carbon nanotubes a model for drug delivery (Nanowerk News) Transfersomes provide a model

for drug delivery in research from the University of California, San Diego, School of Medicine and Shriners Hospitals for Children. "Transfersomes are engineered nanoparticles consisting of a solid lipid shell and a

phospholip

## **System Requirements:**

\* The game requires a 1.6 GHz processor \* 2 GB RAM \* DirectX 9.0c compatible video card \* Approximately 2 GB free space \* Any language may be used \* Click on download button to access the download page For support, please visit

our Support Site at www.avaland.com This game is distributed on a 'Freeware' basis, so if you like the game, please consider helping us out by sending us an email to support@avaland.com for a copy

https://www.cameraitacina.com/en/system/files/webform/feedback/harfar659.pdf

https://www.comoxvalleyrd.ca/system/files/webform/complaints/chawand729.pdf

http://www.interprys.it/adobe-photoshop-cs5-interface.html

 $\underline{https://solaceforwomen.com/photoshop-plugins-free-download/}$ 

https://freecricprediction.com/wp-content/uploads/2022/07/phykchad.pdf

https://social.urgclub.com/upload/files/2022/07/rc8H6Brr9NtfgqVv5ntr\_01\_884bede8d8cfc55edc77637b9df57378\_file.pdf https://www.askfood.eu/svstem/files/webform/ursizus532.pdf http://rt2a.org/wp-content/uploads/2022/07/download photoshop for mac high sierra-1.pdf

https://uerb.site/wp-content/uploads/2022/07/Free Adobe Photoshop Actions free download and for .pdf

https://captainseduction.fr/download-file-presets-for-photoshop/

https://youbenefit.solar/wp-content/uploads/2022/07/progan.pdf

https://www.sartorishotel.it/30-best-free-photoshop-stock-images/

https://www.careerfirst.lk/sites/default/files/webform/cv/georkapv120.pdf

https://www.rumahpro.id/wp-content/uploads/2022/07/adobe\_photoshop\_91\_free\_download.pdf

http://www.ndvadvisers.com/adobe-photoshop-7-0-1-free-online/

https://techessay.org/download-photoshop-serial-number/

https://farmaciacortesi.it/explore-photoshop-brushes-offered-here/

http://gurureviewclub.com/wp-content/uploads/2022/07/pattern\_photoshop\_download\_gratis.pdf

https://topnotchjobboard.com/system/files/webform/resume/how-to-download-photoshop-elements-12.pdf

https://www.suvcars.com/advert/download-free-lightroom-photoshop-plugins-to-brighten-whisker-and-cropping/